# <span id="page-0-0"></span>Ultraschall - Grundpraktikum Physik der  $\Box$ <sup>SKN</sup>RANDES

# Ultraschallmessungen und Sonografie

Schallwellen sind Druckwellen in Medien: Gase, Flüssigkeiten oder Festkörper. Ultraschall ist Schall mit einer Frequenz oberhalb von 20 kHz bis zu 1 GHz, darüber spricht man von Hyperschall unterhalb von 20 Hz von Infraschall. Ultraschallwellen werden wie andere Wellen: reflektiert, absorbiert, transmittiert, gestreut, gebeugt, gebrochen und zeigen Interferenz. Eine wichtige Anwendung von Ultraschallwellen ist die medizinische Diagnostik und die Materialprüfung. Dort werden Frequenzen zwischen 1 MHz und 40 MHz genutzt.

# 1 Lernziele

- Kenngrößen von Wellen mit Einheit: Wellenlänge, Frequenz, Amplitude, Phase, Ausbreitungsgeschwindigkeit (Phase)
- Longitudinal- und Transversal-Wellen
- Für Schallwellen: Impedanz, Reflektions- und Transmissionskoeffizient
- Grundlagen der Tomographie

# 2 Experimenteller Aufbau

- Ultraschallechoskop GAMPT-GS200 mit PC
- Schallköpfe mit Sensor 1 MHz(blau);  $2\times2$  Mhz(rot); 4 MHz (grün)
- drei zylindrische Probenkörper aus Polyacrylat
- Wasserwanne mit beweglicher Reflektionswand
- Polyacrylatkörper mit verschiedenen Bohrungen
- PVC-Block mit geheimer innerer Struktur

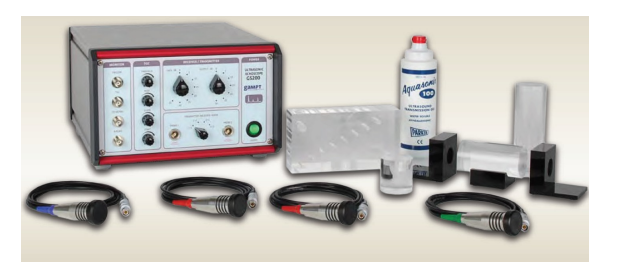

# 3 Messungen

- a) Bestimmen Sie die Schallgeschwindigkeit Polyacrylat bei 2 MHz und 4MHz.
- b) Bestimmen Sie die Schallgeschwindigkeit in Wassert bei 2 MHz in Reflektion durch lineare Regression des Weg-Zeit Gesetzes.
- c) Untersuchen Sie mittels Ultraschall-Reflexionen einen Polyacrylat Körper mit verschiedenen Bohrungen.
- d) Zusatz: Untersuchen Sie einen undurchsichtigen Körper und bestimmen Sie die innere Struktur.

# 4 Versuchsdurchführung

Der Versuchsaufbau besteht aus dem Echoskop mit den Schallköpfen und einen Computerarbeitsplatz. Die Schallköpfe können sowohl als Sender, sowie auch als Empfänger und auch beides gleichzeitig sein (siehe Abb. im Zusatzmaterial).

### 4a) zu 3a) **Schallgeschwindigkeit in Polyacryl**

Vorbereitung: Verbinden Sie die zwei roten 2 MHz-Köpfe mit dem Echoskop und stellen Sie den Auswahlschalter (4) Sender|Empfänger auf 1|2, damit ein Kopf als Sender und der andere als Empfänger arbeitet – Transmissionsmode. Verwenden Sie den mittleren Polyacrylatzylinder und etwas Gel/Wasser zur Ankopplung Probe/Kopf. Zeichnen Sie Echogramme im Amplitudenmodus (A-Mode) auf. Variieren Sie dabei am Echoskop den Sendepegel (3) und die Empfangsverstärkung (5), wobei die Drehregler der Laufzeitabhängigen Verstärkung (7-10) alle auf Null-Position (linker Anschlag) stehen. Variieren Sie zusätzlich mit der Software im linken Feld -Parameter- die Samplerate und den Messbereich in µs. Als Anzeige sollte both benutzt werden, damit sowohl die einhüllende Amplitude als auch die einzelnen Schallschwingungen sichtbar sind. Werden Sie so vertraut mit den Einstellmöglichkeiten und erfassen Sie ein oder zwei aussagekräftige Screenshots für Ihr Praktikumsbuch zur Dokumentation. Begründen Sie Stichpunktartig Ihre Parameterwahl für weitere Untersuchungen.

Messung Transmission: Messen Sie von den drei Zylindern die jeweilige Länge und geben Sie diese mit der Messungenauigkeit an. Bestimmen Sie mit dem Echoskop im A-Mode/Amp jeweils für die drei Zylinder die Zeit bis das Signal am Empfänger ankommt. Dies ist der Fall, wenn die Amplitude anfängt steil anzusteigen<sup>a</sup>

Messung Reflektion: Wechseln Sie an 1 zu dem Kopf 1 MHz. Stellen Sie das Echoskop mit dem Auswahlschalter (4) Sender|Empfänger auf 1|1 um mit dem Kopf an Ausgang 1 den Reflektionsmodus auszuwählen. Der Kopf ist nun Sender und Empfänger zugleich. Benutzen Sie den Kopf 1 Mhz und 4MHz um für die drei Zylinder jeweils die Laufzeiten des reflektierten Signals zu messen um die Schallgeschwindigkeit bei 1 MHz und bei 4 MHz zu bestimmen.

Werten Sie diesen Versuchsteil mit Fehlerrechnung aus.

#### 4b) zu [3b\)](#page-0-0) **Schallgeschwindigkeit in H**2**O**

Zur Bestimmung der Schallgeschwindigkeit in Wasser wir die Reflektionsmethode benutzt. Es steht ein mit Wasser gefüllte Bassin mit einem verschiebbaren Reflektionskörper aus Edelstahl zur Verfügung. Bestimmen Sie die Reflektionszeit der Schallwellen ohne und mit dem Reflexionskörper für mindestens fünf verschiedenen Entfernungen vom Sender/Empfänger. Führen Sie die lineare Regression für die Bestimmung der Schallgeschwindigkeit durch, siehe Auswertung.

#### 4c) zu [3c\)](#page-0-0) **Manuelle Laufzeit-Tomographie**

Der zur Verfügung stehende Probenkörper mit verschiedenen Bohrungen ist im Anhang dargestellt. Er veranschaulicht bereits viele verschiedene Situationen welche bei einer Ultraschalluntersuchung Auftreten können. Im Brightness-Mode (B-Mode) arbeitet der Kopf im Reflektionsmodus. Es werden kontinuierlich die Amplituden der A-Diagramme bestimmt und diese zeitlich leicht versetzt als Streifen mit der Amplitude entsprechenden Helligkeit dargestellt. Wenn der Kopf bei der Aufzeichnung langsam mit konstanter Geschwindigkeit über den Körper bewegt wird, entsteht so ein zweidimensionales Abbild mit dem horizontalen Ort auf der *x*-Achse, der Eindringtiefe (Reflektionszeit) auf der *y*-Achse. Benutzen Sie zuerst den 1MHz-Kopf und Scannen Sie den Körper. Sie können mit den Drehreglern am Echoskop zur Laufzeitabhängigen Verstärkung (Time-Gain-Control - TGC) ihre jeweilige Darstellung optimieren. Zum Beispiel können Sie die mit der Tiefe zunehmende Absorption des Signals kompensieren. Untersuchen Sie mindestens folgende Aspekte qualitativ und belegen Sie Ihre Ergebnisse an dokumentierten Screenshots: i) Unterschied zwischen mehr oder weniger tiefen Bohrungen wenn keine TGC-Verstärkung benutzt wird - zunehmende Absorption ; ii) Verdeckung tieferer Reflektionen durch flachere Streuquellen ; iii) Entstehung von Schatten in der doppelten Tiefe aufgrund von Mehrfachreflektionen.

Benutzen Sie danach den 4 MHz Kopf. Zeigen Sie, dass sich nur mit diesem die zwei kleinen, dicht beieinanderliegenden Bohrungen unterscheiden lassen - Auflösungsvermögen.

#### 4d) zu [3d\)](#page-0-0) **Zusatz: Geheimer Testblock**

Es wird Ihnen ein PVC-Block gegeben. Versuchen Sie eine Skizze mit der inneren Struktur des Blockes anhand von aufgezeichneten B-Bildern zu erstellen. Diese muss nicht maßstabsgerecht sein, wenn doch, so haben Sie vorher sicherlich auch die Schallgeschwindigkeit in Polyvinylchlorid (PVC) ermittelt  $\odot$ .

<sup>a</sup>Wir benutzen nicht die Zeit wenn das Maximum angenommen wird, weil der Trigger *t* = 0 der Erfassung mit dem Start der Aussendung gesetzt wird.

### 5 Auswertungen

#### 5a) zu [3a\)](#page-0-0) **Schallgeschwindigkeit in Polyacryl**

Der Schall durchdringt bei der Transmissionsmessung nicht nur den Probenkörper sondern auch Materialien im Sender und Empfänger. Somit sind zur Berechnung der Schallgeschwindigkeit in Polyacryl die unterschiedlichen Laufzeiten  $t_i$  für unterschiedliche Probenlängen  $\ell_i$  zu bestimmen, mit der zugehörigen Messunsicherheit. Berechnen Sie von den drei vermessenen Längen mit den zugehörigen  $L$ aufzeiten die drei möglichen Paare der Längen- und Zeitdifferenz ( $\Delta t_{ij} = t_i - t_j$ ,  $\Delta \ell_{ij} = \ell_i - \ell_j$ ) und die zugehörigen Messunsicherheiten an. Ermitteln Sie die zugehörigen Schallgeschwindigkeiten

*cij* und überprüfen Sie, ob Ihre Werte in den Intervall ihrer Größtfehlerabschätzung liegen. Gibt es einen signifikanten Unterschied zwischen *c*<sup>1</sup> MHz und *c*<sup>4</sup> MHz?

#### 5b) zu [3b\)](#page-0-0) **Schallgeschwindigkeit in H<sub>2</sub>O**

Wesentlich genauer ist die Bestimmung der Schallgeschwindigkeit wenn viele Weg-/Laufzeitpaare vorliegen. Bestimmen Sie  $c_{H_2O}$  durch lineare Regression.

#### 5c) zu [3c\)](#page-0-0) **Manuelle Laufzeit-Tomographie**

Hier sind keine quantitativen Auswertungen durchzuführen. Dafür sollte Ihre qualitative Beschreibung der beobachteten Phänomene um so sorgfältiger ausfallen.

### 6 Literatur

In der Referenz [1] im Kapitel M 4 finden Sie eine Hinweise zu Schallmessungen und spezielle in M 4.0.2 etwas zu Schallwandlern. In der Staatsexamensarbeit von Frau Wolz [3] sind der Aufbau und die Grundlagen in allen Details beschrieben. Auch sei auf den Versuch 125 des Praktikums in Jena hingewiesen [4].

- [1] W. Schenk und F. Kremer (Hrsg.) Physikalisches Praktikum. Springer, 14. Auflage, 2014. URL: <http://dx.doi.org/10.1007/978-3-658-00666-2>.
- [2] D. Meschede. Gerthsen Physik. Springer, 25. Auflage, 2015. url: [http://dx.doi.org/10.1007/978-](http://dx.doi.org/10.1007/978-3-662-45977-5) [3-662-45977-5](http://dx.doi.org/10.1007/978-3-662-45977-5).
- [3] S. N. F. Wolz. "Ultraschall Aufbau eines Demonstrationsexperiments für den Schuleinsatz". Staatsexamesarbeit (30 Mbyte). 2013. URL: [http://hpfr03.physik.uni-freiburg.de/arbeiten/](http://hpfr03.physik.uni-freiburg.de/arbeiten/diplomarbeiten/wolz_wissenschaftliche_arbeit_2013.pdf) [diplomarbeiten/wolz\\_wissenschaftliche\\_arbeit\\_2013.pdf](http://hpfr03.physik.uni-freiburg.de/arbeiten/diplomarbeiten/wolz_wissenschaftliche_arbeit_2013.pdf).
- [4] U. Jena. 125 Messungen mit Ultraschall. Hrsg. von G. Physik. 2017. URL: [http://www.physik.uni](http://www.physik.uni-jena.de/Versuch_125.html)[jena.de/Versuch\\_125.html](http://www.physik.uni-jena.de/Versuch_125.html).

# 7 Vorbereitung, Fragen und Berechnungen vor Versuchsantritt

- a) Erklären Sie in knappen Worten/Skizzen die allgemeine Begriffe an Wellen wie Wellenlänge, Frequenz, Amplitude, Phase, Ausbreitungsgeschwindigkeit und dies speziell bei Schallwellen.
- b) Was sind Longitudinalwellen und was Transversalwellen, welche liegen bei Schall vor?
- c) Was sind Gemeinsamkeiten zwischen Licht- und Schallwellen und was sind gravierende Unterschiede?
- d) Wenn man die Zeit in Sekunden zwischen dem Blitz und dem Donner durch 3 teilt erhält man die Entfernung in Kilometer. Welchen Annahmen und Formeln liegt dieser Regel zu Grunde?
- e) Was ist die Schallgeschwindigkeit in Luft und in Wasser und in Stahl?
- f) Welcher Druckamplitude in Pascal hat der Schall an der Hörschwelle bei  $0 dB_{SPI}$  (dezi-Bel Sound Pressure Level - Schalldruckpegel) und bei der Schmerzgrenze von 120 dB<sub>SPL</sub>.
- g) Was ist die Schallkennimpedanz  $Z_F$  und wie wird diese berechnet?
- h) Was bedeutet das Wort Tomographie?
- i) Was ist der piezoelektrische Effekt? Nennen Sie drei Andwendungen, wo piezoelektrische Kristalle Verwendet werden.

#### Berechnungen vor Versuchsantritt

- j) Erdbebenwellen breiten sich mit zirka 7 km/s aus. Wie lange braucht solch eine Welle bis zur gegenüberliegenden Seite der Erde - Propagation duirch den Erdmittelpunkt?
- k) Leiten Sie die Gleichung für den Größtfehler der Schallgeschwindigkeit *u*(*c*) bei der Differenz-Methode nach 3a) ab.
- l) Der Schallrefelektionsfaktor an der Grenzfläche zwischen zwei Medien gibt das Verhältnis zwischen den Drücken der einfallenden und der reflektierten Welle an. Er wird berechnet nach  $r =$ (*Z*<sup>1</sup> − *Z*2)/(*Z*<sup>1</sup> + *Z*2). Berechnen Sie diesen für die Grenzfläche Wasser–Luft. Können sie nun erklären, warum man Walgesang nur unter Wasser hören kann und warum beim Ultraschall immer ein Kontaktgel verwendet wird?

# Ultraschall - Grundpraktikum Physik der De SAARLANDES

## 8 Zusatzmaterial

• der verwendete Probenkörper aus Acrylglas, Polymethylmethacrylat (PMMA)

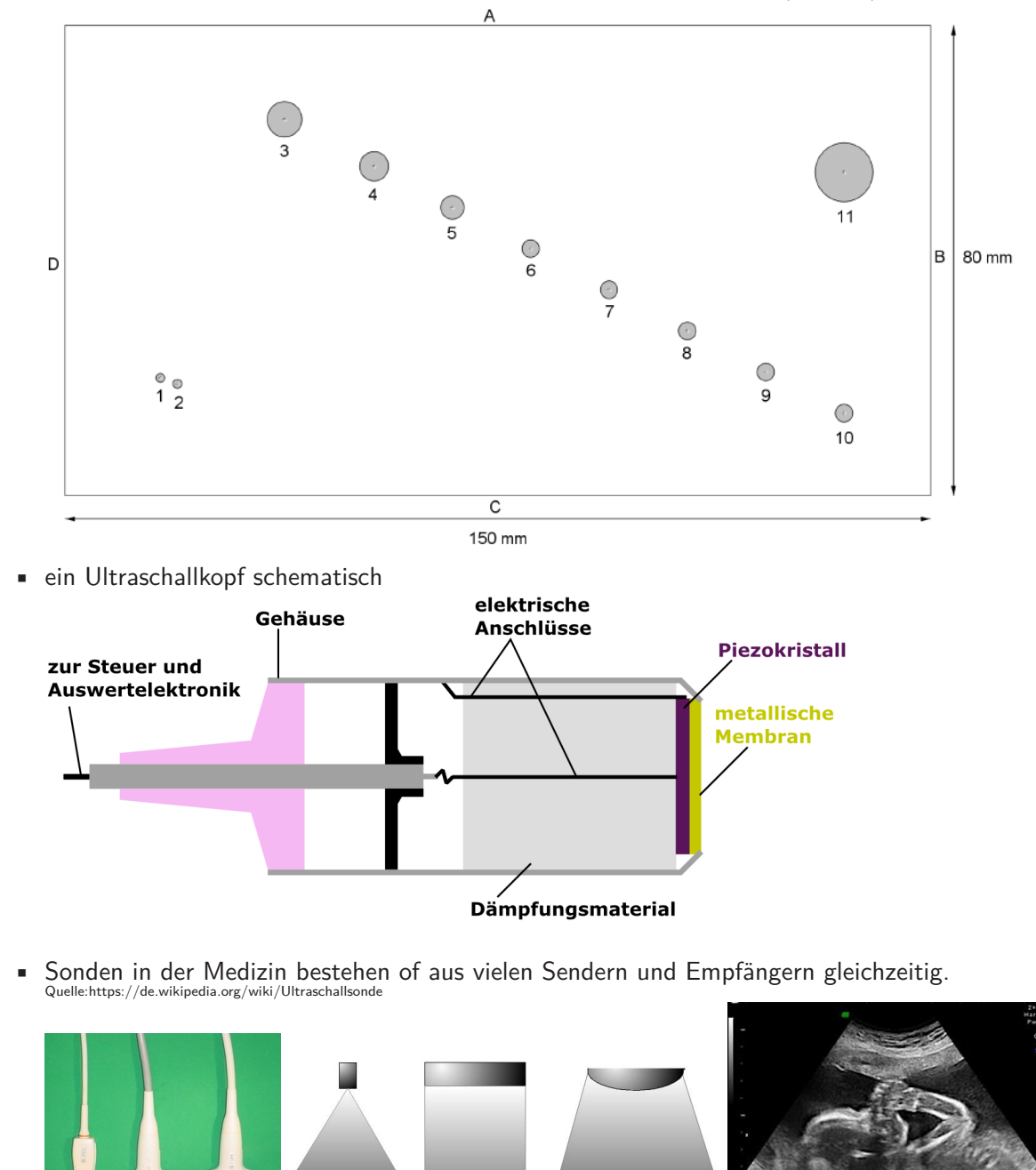

Linearscanner

Konvexscanner

**Sektorscanner**